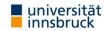

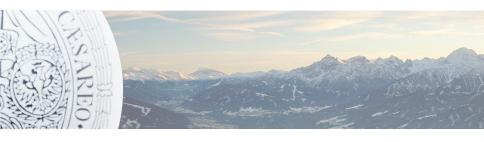

# **SAT** and **SMT** Solving

#### Sarah Winkler

KRDB

Department of Computer Science Free University of Bozen-Bolzano

lecture 10 WS 2022

# Outline

- Summary of Last Week
- Bit Vectors

# Satisfiability in Linear Integer Arithmetic

# **Definition (Cut)**

given solution  $\alpha$  to problem over  $\mathbb{Q}^n$ , cut is inequality  $a_1x_1 + \cdots + a_nx_n \leqslant b$  which is not satisfied by  $\alpha$  but by every  $\mathbb{Z}^n$ -solution

# Satisfiability in Linear Integer Arithmetic

# **Definition (Cut)**

given solution  $\alpha$  to problem over  $\mathbb{Q}^n$ , cut is inequality  $a_1x_1 + \cdots + a_nx_n \leqslant b$  which is not satisfied by  $\alpha$  but by every  $\mathbb{Z}^n$ -solution

# Satisfiability in Linear Integer Arithmetic

#### **Fact**

for every LIA problem can compute bounds to get equisatisfiable bounded problem, so BranchAndBound terminates

# **Definition (Cut)**

given solution  $\alpha$  to problem over  $\mathbb{Q}^n$ , cut is inequality  $a_1x_1+\cdots+a_nx_n\leqslant b$  which is not satisfied by  $\alpha$  but by every  $\mathbb{Z}^n$ -solution

#### **Gomory Cuts**

#### **Gomory Cuts: Assumptions**

▶ DPLL(T) Simplex returned solution  $\alpha$  and final tableau A such that

$$A\overline{x}_I = \overline{x}_D \qquad \qquad I_i \leqslant x_i \leqslant u_i$$

▶ for some  $x_i \in D$  have  $\alpha(x_i) \notin \mathbb{Z}$  and for all  $x_j \in I$  value  $\alpha(x_j)$  is  $I_j$  or  $u_j$ 

#### **Notation**

- write  $c = \alpha(x_i) |\alpha(x_i)|$
- ▶ split independent variables I into  $L = \{x_j \mid \alpha(x_j) = I_j\}$  and  $U = \{x_j \mid \alpha(x_j) = u_j\}$
- ►  $L^+ = \{ x_j \in L \mid \alpha(x_j) = l_j \text{ and } A_{ij} \ge 0 \}$   $U^+ = \{ x_j \in U \mid \alpha(x_j) = u_j \text{ and } A_{ij} \ge 0 \}$   $L^- = \{ x_j \in L \mid \alpha(x_j) = l_j \text{ and } A_{ij} < 0 \}$   $U^- = \{ x_j \in U \mid \alpha(x_j) = u_j \text{ and } A_{ij} < 0 \}$

# Lemma (Gomory Cut)

$$\sum_{x_j \in L^+} \frac{A_{ij}}{1 - c} (x_j - l_j) - \sum_{x_j \in U^-} \frac{A_{ij}}{1 - c} (u_j - x_j) - \sum_{x_j \in L^-} \frac{A_{ij}}{c} (x_j - l_j) + \sum_{x_j \in U^+} \frac{A_{ij}}{c} (u_j - x_j) \geqslant 1$$

# Outline

- Summary of Last Week
- Bit Vectors

# Theories in SMT Solving

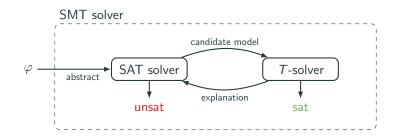

#### Theory T

- ▶ equality logic
- equality + uninterpreted functions (EUF)
- ► linear real arithmetic (LRA)
- linear integer arithmetic (LIA)
- bitvectors (BV)
- arrays (A)

#### T-solving method

equality graphs

congruence closure

Simplex

Simplex + cuts + bounds

bit-blasting

5

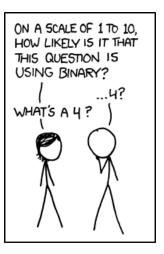

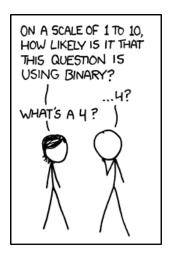

#### **Disclaimer**

rest of lecture assumes brains in binary mode

# Binary representation

▶ k-bit representation of non-negative number n

 $n \bmod 2^{k-1} \mid n \bmod 2^{k-2} \mid$ 

. . .

 $n \mod 2^1 \qquad n \mod 2^0$ 

### Binary representation

▶ k-bit representation of non-negative number n

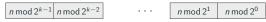

denoted  $n_k$ 

### Binary representation

▶ *k*-bit representation of non-negative number *n* 

 $n \mod 2^{k-1}$   $n \mod 2^{k-2}$   $\cdots$   $n \mod 2^1$   $n \mod 2^0$ 

denoted  $n_k$ 

# **Example**

**▶** 5<sub>4</sub>

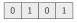

# Binary representation

▶ *k*-bit representation of non-negative number *n* 

 $n \mod 2^{k-1}$   $n \mod 2^{k-2}$   $\cdots$   $n \mod 2^1$   $n \mod 2^0$ 

denoted  $n_k$ 

# **Example**

**►** 5<sub>4</sub>

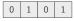

**▶** 13<sub>4</sub>

1 1 0 1

### **Binary representation**

▶ k-bit representation of non-negative number n

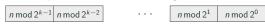

denoted  $n_k$ 

# Operations on binary numbers

 $\blacktriangleright$  &, |, and  $\sim$  are bitwise and, or, and negation

(for fixed bitwidth)

# Example

**►** 5<sub>4</sub>

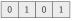

**▶** 13<sub>4</sub>

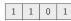

### **Binary representation**

▶ *k*-bit representation of non-negative number *n* 

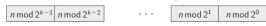

denoted  $n_k$ 

# Operations on binary numbers

lacktriangle &,  $\vert$ , and  $\sim$  are bitwise and, or, and negation

(for fixed bitwidth)

### **Example**

**►** 5<sub>4</sub>

- 0 1 0 1
- **►** 13<sub>4</sub>
- 1 1 0 1

- **►** 5<sub>4</sub> & 13<sub>4</sub>
  - 4 0 1 0 1

### **Binary representation**

k-bit representation of non-negative number n

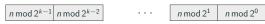

denoted  $n_{\nu}$ 

(for fixed bitwidth)

# **Operations on binary numbers**

 $\blacktriangleright$  &, |, and  $\sim$  are bitwise and, or, and negation

- **►** 5<sub>4</sub> ▶ 13₄ **▶** 5<sub>4</sub> & 13<sub>4</sub>
  - **▶** 5<sub>4</sub> | 13<sub>4</sub>

### **Binary representation**

▶ *k*-bit representation of non-negative number *n* 

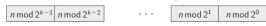

denoted  $n_k$ 

# Operations on binary numbers

(for fixed bitwidth)

lacktriangle &,  $\vert$ , and  $\sim$  are bitwise and, or, and negation

### **Example**

**▶** 5<sub>4</sub> & 13<sub>4</sub>

**►** 5<sub>4</sub>

- 0 1 0 1
- **►** 13<sub>4</sub>
- 1 1 0 1
- **►** 5<sub>4</sub> | 13<sub>4</sub> [

- $ightharpoonup \sim 5_4$
- 1 0 1 0

#### **Binary representation**

▶ *k*-bit representation of non-negative number *n* 

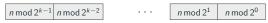

denoted  $n_k$ 

### Operations on binary numbers

(for fixed bitwidth)

- $\blacktriangleright$  &, |, and  $\sim$  are bitwise and, or, and negation
- ▶ +, -, × are addition, subtraction, and multiplication

#### **Example**

**►** 5<sub>4</sub>

- 0 1 0 1
- **►** 13<sub>4</sub>
- 1 1 0 1

**►** 5<sub>4</sub> & 13<sub>4</sub>

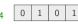

- **►** 5<sub>4</sub> | 13<sub>4</sub>
- 1 1 0 1
  - 0 1 ► ~ 5<sub>4</sub>

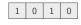

#### **Binary representation**

▶ *k*-bit representation of non-negative number *n* 

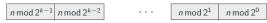

denoted  $n_k$ 

### Operations on binary numbers

(for fixed bitwidth)

- lacktriangle &, |, and  $\sim$  are bitwise and, or, and negation
- $\blacktriangleright$  +, -,  $\times$  are addition, subtraction, and multiplication

### **Example**

**►** 5<sub>4</sub>

- 0 1 0 1
- **►** 13<sub>4</sub>
- 1 1 0 1
- **►** 5<sub>4</sub> | 13<sub>4</sub>
- 1 1 0 1
  - 0 1 ▶ ~ 54
- 1 0 1 0

- ► 5<sub>4</sub> & 13<sub>4</sub>
  ► 5<sub>4</sub> + 1<sub>4</sub>
- 0 1 1 0

### **Binary representation**

k-bit representation of non-negative number n

 $n \mod 2^{k-1} \mid n \mod 2^{k-2} \mid$  $n \mod 2^1$  $n \mod 2^0$ 

denoted  $n_{\nu}$ 

### Operations on binary numbers

(for fixed bitwidth)

- $\blacktriangleright$  &, |, and  $\sim$  are bitwise and, or, and negation
- $+, -, \times$  are addition, subtraction, and multiplication (with overflow)

### Example

**►** 5<sub>4</sub>

- ▶ 13₄
- 0

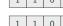

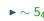

 $ightharpoonup \sim 5_4 \mid 1 \mid 0 \mid 1 \mid$ 

- **▶** 5<sub>4</sub> & 13<sub>4</sub>  $\triangleright 5_4 + 1_4$
- 0
- **►** 5<sub>4</sub> | 13<sub>4</sub> ►  $5_4 + 13_4$
- 0 0 1

# **Binary representation**

k-bit representation of non-negative number n

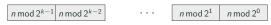

ightharpoonup ... of negative number -n is  $(\sim n_k) + 1_k$ 

denoted  $n_{\nu}$ 2-complement

#### Operations on binary numbers

(for fixed bitwidth)

- $\blacktriangleright$  &, |, and  $\sim$  are bitwise and, or, and negation
- $+, -, \times$  are addition, subtraction, and multiplication (with overflow)

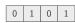

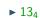

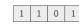

$$ightharpoonup \sim 5_4$$
 1 0 1 0

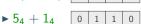

# Binary representation

▶ *k*-bit representation of non-negative number *n* 

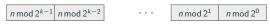

▶ ...of negative number -n is  $(\sim n_k) + 1_k$ 

denoted  $n_k$  2-complement

#### Operations on binary numbers

(for fixed bitwidth)

- lacktriangle &,  $\vert$ , and  $\sim$  are bitwise and, or, and negation
- ightharpoonup +, -, imes are addition, subtraction, and multiplication (with overflow)

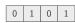

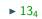

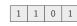

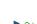

$$ightharpoonup \sim 5_4$$
 1 0 1 0

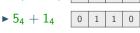

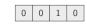

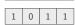

# **Binary representation**

k-bit representation of non-negative number n

$$n \mod 2^{k-1}$$
  $n \mod 2^{k-2}$   $\cdots$   $n \mod 2^1$   $n \mod 2^0$ 

▶ ... of negative number -n is  $(\sim n_k) + 1_k$ 

denoted  $n_{\nu}$ 2-complement

# (for fixed bitwidth)

 $ightharpoonup \sim 5_4 \ | \ 1 \ | \ 0 \ | \ 1 \ |$ 

### Operations on binary numbers

 $\blacktriangleright$  &, |, and  $\sim$  are bitwise and, or, and negation

 $+, -, \times$  are addition, subtraction, and multiplication (with overflow)

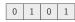

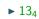

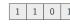

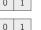

► 
$$5_4 \& 13_4$$
►  $5_4 + 1_4$ 

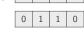

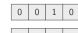

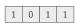

 $ightharpoonup <_{u}, \leqslant_{u}, \dots$  considers operands as unsigned numbers

- $ightharpoonup <_u$ ,  $\leqslant_u$ , ... considers operands as unsigned numbers
- $ightharpoonup <_s$ ,  $\leqslant_s$ , ... considers operands as signed numbers

- $ightharpoonup <_u, \leqslant_u, \dots$  considers operands as unsigned numbers
- $ightharpoonup <_s$ ,  $\leqslant_s$ , ... considers operands as signed numbers

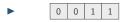

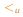

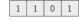

- $\triangleright$   $<_u$ ,  $\leqslant_u$ , ... considers operands as unsigned numbers
- $ightharpoonup <_s$ ,  $\leqslant_s$ , ... considers operands as signed numbers

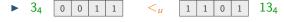

- $\triangleright$   $<_u$ ,  $\leqslant_u$ , ... considers operands as unsigned numbers
- $ightharpoonup <_s$ ,  $\leqslant_s$ , ... considers operands as signed numbers

### **Example**

- $ightharpoonup <_u, \leqslant_u, \dots$  considers operands as unsigned numbers
- $ightharpoonup <_s$ ,  $\leqslant_s$ , ... considers operands as signed numbers

### **Example**

- $ightharpoonup <_u$ ,  $\leqslant_u$ , ... considers operands as unsigned numbers
- $ightharpoonup <_{s}, \leqslant_{s}, \dots$  considers operands as signed numbers

### **Example**

- ▶ 3<sub>4</sub> 0 0 1 1 <<sub>u</sub> 1 1 0 1

### Binary operations and sign

lackbox +, -, imes work independently of whether operands are considered signed

13₄

- $ightharpoonup <_u$ ,  $\leqslant_u$ , ... considers operands as unsigned numbers
- $ightharpoonup <_s, \leqslant_s, \dots$  considers operands as signed numbers

### **Example**

- **▶** 3<sub>4</sub> 0 0 1 1
- $<_u$
- 1 1 0 1

13₄

 $-3_{4}$ 

**▶** 3<sub>4</sub>

≮5

#### Binary operations and sign

lackbox +, -, imes work independently of whether operands are considered signed

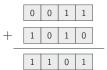

- $ightharpoonup <_u$ ,  $\leqslant_u$ , ... considers operands as unsigned numbers
- $ightharpoonup <_s, \leqslant_s, \dots$  considers operands as signed numbers

### **Example**

- ▶ 3<sub>4</sub> 0 0 1 1 <<sub>u</sub> 1 1

### Binary operations and sign

lackbox +, -, imes work independently of whether operands are considered signed

13₄

#### **Example**

- $ightharpoonup <_u$ ,  $\leqslant_u$ , ... considers operands as unsigned numbers
- $ightharpoonup <_s$ ,  $\leqslant_s$ , ... considers operands as signed numbers

### **Example**

- ▶ 3<sub>4</sub> 0 0 1 1 < 1 1 0 1

### Binary operations and sign

lackbox +, -, imes work independently of whether operands are considered signed

13₄

- $ightharpoonup <_u$ ,  $\leqslant_u$ , ... considers operands as unsigned numbers
- $ightharpoonup <_{s}, \leqslant_{s}, \dots$  considers operands as signed numbers

### **Example**

- ▶ 3<sub>4</sub> 0 0 1 1 1 <<sub>u</sub> 1 1 0
  - $\rightarrow$  3<sub>4</sub> 0 0 1 1  $\not<_s$  1 1 0 1  $-3_4$

### Binary operations and sign

- $\blacktriangleright$  +, -,  $\times$  work independently of whether operands are considered signed
- ▶ division and modulo depend on signedness: distinguish  $\div_u$ ,  $\%_u$  and  $\div_s$ ,  $\%_s$

13₄

- $ightharpoonup <_u$ ,  $\leqslant_u$ , ... considers operands as unsigned numbers
- $ightharpoonup <_{s}, \leqslant_{s}, \dots$  considers operands as signed numbers

### **Example**

3₄

- **▶** 3<sub>4</sub> 0 0 1 1 <
  - <<sub>u</sub> ≮<sub>s</sub>
- 1 1 0 1

 $13_4$   $-3_4$ 

# Binary operations and sign

- $\blacktriangleright$  +, -,  $\times$  work independently of whether operands are considered signed
- ▶ division and modulo depend on signedness: distinguish  $\div_u$ ,  $\%_u$  and  $\div_s$ ,  $\%_s$

### **Example**

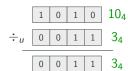

### **Comparison operators**

- $ightharpoonup <_u$ ,  $\leqslant_u$ , ... considers operands as unsigned numbers
- $ightharpoonup <_s, \leqslant_s, \dots$  considers operands as signed numbers

### **Example**

# Binary operations and sign

- $\blacktriangleright$  +, -,  $\times$  work independently of whether operands are considered signed
- ▶ division and modulo depend on signedness: distinguish  $\div_u$ ,  $\%_u$  and  $\div_s$ ,  $\%_s$

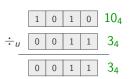

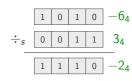

for bitwidth k, theory  $BV_k$  is given by

▶ signature

- ▶ signature
  - ▶ constants  $n_k$  for all  $n < 2^k$

- ▶ signature
  - ightharpoonup constants  $n_k$  for all  $n < 2^k$
  - ▶ binary function symbols +, -,  $\times$ ,  $\div_u$ ,  $\div_s$ ,  $‰_u$ ,  $‰_s$ , ≪,  $≫_u$ ,  $≫_s$ , &, |,  $^$

- ▶ signature
  - ightharpoonup constants  $n_k$  for all  $n < 2^k$
  - ▶ binary function symbols +, -,  $\times$ ,  $\div_u$ ,  $\div_s$ ,  $\%_u$ ,  $\%_s$ ,  $\ll$ ,  $\gg_u$ ,  $\gg_s$ , &, |,  $^{^{\circ}}$
  - ightharpoonup unary function symbols and  $\sim$

- ▶ signature
  - constants  $n_k$  for all  $n < 2^k$
  - ▶ binary function symbols +, -,  $\times$ ,  $\div_u$ ,  $\div_s$ ,  $\%_u$ ,  $\%_s$ ,  $\ll$ ,  $\gg_u$ ,  $\gg_s$ , &, |,  $^{^{\circ}}$
  - lacktriangle unary function symbols and  $\sim$
  - ▶ predicates =,  $\neq$ ,  $\geqslant_u$ ,  $\geqslant_s$ ,  $>_u$ , and  $>_s$

- signature
  - ▶ constants  $n_k$  for all  $n < 2^k$
  - ▶ binary function symbols +, -,  $\times$ ,  $\div_u$ ,  $\div_s$ ,  $\%_u$ ,  $\%_s$ ,  $\ll$ ,  $\gg_u$ ,  $\gg_s$ , &, |,  $^{^{\circ}}$
  - ightharpoonup unary function symbols and  $\sim$
  - $\blacktriangleright$  predicates =,  $\neq$ ,  $\geqslant_u$ ,  $\geqslant_s$ ,  $>_u$ , and  $>_s$
- ightharpoonup axioms are equality axioms plus all correct arithmetic, comparison, and bit operations on binary numbers with k bits

for bitwidth k, theory  $BV_k$  is given by

- ▶ signature
  - constants  $n_k$  for all  $n < 2^k$
  - ▶ binary function symbols +, -,  $\times$ ,  $\div_u$ ,  $\div_s$ ,  $\%_u$ ,  $\%_s$ ,  $\ll$ ,  $\gg_u$ ,  $\gg_s$ , &, |,  $^{^{\circ}}$
  - lacktriangle unary function symbols and  $\sim$
  - ▶ predicates =,  $\neq$ ,  $\geqslant_u$ ,  $\geqslant_s$ ,  $>_u$ , and  $>_s$
- ▶ axioms are equality axioms plus all correct arithmetic, comparison, and bit operations on binary numbers with *k* bits

#### Remark

- $\blacktriangleright$  theories  $BV_{k_1}, \dots BV_{k_m}$  of different bit widths can be combined
- ▶ can also use binary :: for concatenation and unary  $(\cdot)[i:j]$  to extract bits

for bitwidth k, theory  $BV_k$  is given by

- ▶ signature
  - constants  $n_k$  for all  $n < 2^k$
  - ▶ binary function symbols +, -,  $\times$ ,  $\div_u$ ,  $\div_s$ ,  $\%_u$ ,  $\%_s$ ,  $\ll$ ,  $\gg_u$ ,  $\gg_s$ , &, |,  $^{^{\circ}}$
  - lacktriangle unary function symbols and  $\sim$
  - ▶ predicates =,  $\neq$ ,  $\geqslant_u$ ,  $\geqslant_s$ ,  $>_u$ , and  $>_s$
- ▶ axioms are equality axioms plus all correct arithmetic, comparison, and bit operations on binary numbers with *k* bits

#### Remark

- ▶ theories  $BV_{k_1}$ , ...  $BV_{k_m}$  of different bit widths can be combined
- ightharpoonup can also use binary :: for concatenation and unary  $(\cdot)[i:j]$  to extract bits

#### **Definitions**

▶ variable  $\mathbf{x}_k$  is list of length k of propositional variables  $x_{k-1} \dots x_2 x_1 x_0$ 

for bitwidth k, theory  $BV_k$  is given by

- ▶ signature
  - constants  $n_k$  for all  $n < 2^k$
  - ▶ binary function symbols +, -,  $\times$ ,  $\div_u$ ,  $\div_s$ ,  $\%_u$ ,  $\%_s$ ,  $\ll$ ,  $\gg_u$ ,  $\gg_s$ , &, |,  $^{^{\diamond}}$
  - ightharpoonup unary function symbols and  $\sim$
  - ▶ predicates =,  $\neq$ ,  $\geqslant_u$ ,  $\geqslant_s$ ,  $>_u$ , and  $>_s$
- ▶ axioms are equality axioms plus all correct arithmetic, comparison, and bit operations on binary numbers with *k* bits

#### Remark

- ▶ theories  $BV_{k_1}$ , ...  $BV_{k_m}$  of different bit widths can be combined
- ightharpoonup can also use binary :: for concatenation and unary  $(\cdot)[i:j]$  to extract bits

#### **Definitions**

- ▶ variable  $\mathbf{x}_k$  is list of length k of propositional variables  $x_{k-1} \dots x_2 x_1 x_0$
- ▶ valuation v assigns element in  $\{T, F\}^k$  to variable  $\mathbf{x}_k$ , (usually written as binary number with k bits)

$$x_4 + y_4 = 7_4$$

 $\begin{tabular}{ll} $\mathsf{x}_4 + \mathsf{y}_4 = \mathsf{7}_4$\\ & \mathsf{satisfiable:} \ \nu(\mathsf{x}_4) = \mathsf{4}_4 \ \mathsf{and} \ \nu(\mathsf{y}_4) = \mathsf{3}_4 \end{tabular}$ 

- $\mathbf{x}_4 + \mathbf{y}_4 = \mathbf{7}_4$  satisfiable:  $v(\mathbf{x}_4) = \mathbf{4}_4$  and  $v(\mathbf{y}_4) = \mathbf{3}_4$
- $ightharpoonup x_4 + 2_4 <_u x_4$

- ▶  $x_4 + y_4 = 7_4$ satisfiable:  $v(x_4) = 4_4$  and  $v(y_4) = 3_4$
- $x_4 + 2_4 <_u x_4$ satisfiable:  $v(x_4) = 15_4$

- ▶  $x_4 + y_4 = 7_4$ satisfiable:  $v(x_4) = 4_4$  and  $v(y_4) = 3_4$
- $\mathbf{x}_4 + \mathbf{2}_4 <_u \mathbf{x}_4$  overflow semantics! satisfiable:  $v(\mathbf{x}_4) = \mathbf{15}_4$

- $\mathbf{x}_4 + \mathbf{y}_4 = \mathbf{7}_4$  satisfiable:  $v(\mathbf{x}_4) = \mathbf{4}_4$  and  $v(\mathbf{y}_4) = \mathbf{3}_4$
- $\mathbf{x}_4 + \mathbf{2}_4 <_u \mathbf{x}_4$  overflow semantics! satisfiable:  $v(\mathbf{x}_4) = \mathbf{15}_4$
- $\qquad \qquad (x_4 \times y_4 = 6_4) \wedge (x_4 \ \& \ y_4 = 2_4) \\$

- ▶  $x_4 + y_4 = 7_4$ satisfiable:  $v(x_4) = 4_4$  and  $v(y_4) = 3_4$
- $\mathbf{x}_4 + \mathbf{2}_4 <_u \mathbf{x}_4$  overflow semantics! satisfiable:  $v(\mathbf{x}_4) = \mathbf{15}_4$
- $\begin{array}{ll} (\mathbf{x}_4 \times \mathbf{y}_4 = \mathbf{6}_4) \wedge (\mathbf{x}_4 \ \& \ \mathbf{y}_4 = \mathbf{2}_4) \\ \text{satisfiable:} \ \ v(\mathbf{x}_4) = \mathbf{3}_4, \ v(\mathbf{y}_4) = \mathbf{2}_4 \end{array}$
- $(\mathbf{x}_4 \geqslant_u \mathbf{y}_4) \land \neg (\mathbf{x}_4 \geqslant_s \mathbf{y}_4)$  satisfiable:  $v(\mathbf{x}_4) = \mathbf{8}_4$ ,  $v(\mathbf{y}_4) = \mathbf{0}_4$

- ▶  $x_4 + y_4 = 7_4$ satisfiable:  $v(x_4) = 4_4$  and  $v(y_4) = 3_4$
- $\mathbf{x}_4 + \mathbf{2}_4 <_u \mathbf{x}_4$  overflow semantics! satisfiable:  $v(\mathbf{x}_4) = \mathbf{15}_4$
- $(\mathbf{x}_4 \times \mathbf{y}_4 = \mathbf{6}_4) \wedge (\mathbf{x}_4 \ \& \ \mathbf{y}_4 = \mathbf{2}_4)$  satisfiable:  $v(\mathbf{x}_4) = \mathbf{3}_4, \ v(\mathbf{y}_4) = \mathbf{2}_4$
- $(\mathbf{x}_4 \geqslant_u \mathbf{y}_4) \land \neg (\mathbf{x}_4 \geqslant_s \mathbf{y}_4)$  satisfiable:  $v(\mathbf{x}_4) = \mathbf{8}_4, \ v(\mathbf{y}_4) = \mathbf{0}_4$
- $\qquad \qquad (x_4 \ll 2_4 = 12_4) \wedge (x_4 + 1_4 = 12_4)$

- ▶  $x_4 + y_4 = 7_4$ satisfiable:  $v(x_4) = 4_4$  and  $v(y_4) = 3_4$
- $\mathbf{x}_4 + \mathbf{2}_4 <_u \mathbf{x}_4$  overflow semantics! satisfiable:  $v(\mathbf{x}_4) = \mathbf{15}_4$
- $\begin{array}{ll} (\mathbf{x}_4 \times \mathbf{y}_4 = \mathbf{6}_4) \wedge (\mathbf{x}_4 \ \& \ \mathbf{y}_4 = \mathbf{2}_4) \\ \text{satisfiable:} \ \ v(\mathbf{x}_4) = \mathbf{3}_4, \ v(\mathbf{y}_4) = \mathbf{2}_4 \end{array}$
- $(\mathbf{x}_4 \geqslant_u \mathbf{y}_4) \land \neg (\mathbf{x}_4 \geqslant_s \mathbf{y}_4)$  satisfiable:  $v(\mathbf{x}_4) = \mathbf{8}_4, \ v(\mathbf{y}_4) = \mathbf{0}_4$
- $(\mathsf{x}_4 \ll \mathsf{2}_4 = \mathsf{12}_4) \wedge (\mathsf{x}_4 + \mathsf{1}_4 = \mathsf{12}_4)$  satisfiable:  $\nu(\mathsf{x}_4) = \mathsf{11}_4$

- ▶  $x_4 + y_4 = 7_4$ satisfiable:  $v(x_4) = 4_4$  and  $v(y_4) = 3_4$
- $\mathbf{x}_4 + \mathbf{2}_4 <_u \mathbf{x}_4$  overflow semantics! satisfiable:  $v(\mathbf{x}_4) = \mathbf{15}_4$
- $\begin{array}{ll} (\mathbf{x}_4 \times \mathbf{y}_4 = \mathbf{6}_4) \wedge (\mathbf{x}_4 \ \& \ \mathbf{y}_4 = \mathbf{2}_4) \\ \text{satisfiable:} \ \ v(\mathbf{x}_4) = \mathbf{3}_4, \ v(\mathbf{y}_4) = \mathbf{2}_4 \end{array}$
- $(\mathbf{x}_4 \geqslant_u \mathbf{y}_4) \land \neg (\mathbf{x}_4 \geqslant_s \mathbf{y}_4)$  satisfiable:  $v(\mathbf{x}_4) = \mathbf{8}_4, \ v(\mathbf{y}_4) = \mathbf{0}_4$
- $ullet ({\sf x}_4 \ll {\sf 2}_4 = {\sf 12}_4) \wedge ({\sf x}_4 + {\sf 1}_4 = {\sf 12}_4) \ {\sf satisfiable:} \ v({\sf x}_4) = {\sf 11}_4$
- $(8_4 \gg_u 2_4 = 2_4) \wedge (8_4 \gg_s 2_4 = 14_4)$

- ▶  $x_4 + y_4 = 7_4$ satisfiable:  $v(x_4) = 4_4$  and  $v(y_4) = 3_4$
- $\mathbf{x}_4 + \mathbf{2}_4 <_u \mathbf{x}_4$  overflow semantics! satisfiable:  $v(\mathbf{x}_4) = \mathbf{15}_4$
- $\begin{array}{ll} (\mathbf{x}_4 \times \mathbf{y}_4 = \mathbf{6}_4) \wedge (\mathbf{x}_4 \ \& \ \mathbf{y}_4 = \mathbf{2}_4) \\ \text{satisfiable:} \ \ v(\mathbf{x}_4) = \mathbf{3}_4, \ v(\mathbf{y}_4) = \mathbf{2}_4 \end{array}$
- $(\mathbf{x}_4 \geqslant_u \mathbf{y}_4) \land \neg (\mathbf{x}_4 \geqslant_s \mathbf{y}_4)$ satisfiable:  $v(\mathbf{x}_4) = \mathbf{8}_4, \ v(\mathbf{y}_4) = \mathbf{0}_4$
- $(x_4 \ll 2_4 = 12_4) \land (x_4 + 1_4 = 12_4)$  satisfiable:  $v(x_4) = 11_4$
- ▶  $(8_4 \gg_u 2_4 = 2_4) \land (8_4 \gg_s 2_4 = 14_4)$  holds

- ▶  $x_4 + y_4 = 7_4$ satisfiable:  $v(x_4) = 4_4$  and  $v(y_4) = 3_4$
- $\mathbf{x}_4 + \mathbf{2}_4 <_u \mathbf{x}_4$  overflow semantics! satisfiable:  $v(\mathbf{x}_4) = \mathbf{15}_4$
- $\begin{array}{ll} (\mathbf{x}_4 \times \mathbf{y}_4 = \mathbf{6}_4) \wedge (\mathbf{x}_4 \ \& \ \mathbf{y}_4 = \mathbf{2}_4) \\ \text{satisfiable:} \ \ v(\mathbf{x}_4) = \mathbf{3}_4, \ v(\mathbf{y}_4) = \mathbf{2}_4 \end{array}$
- $(\mathbf{x}_4 \geqslant_u \mathbf{y}_4) \land \neg (\mathbf{x}_4 \geqslant_s \mathbf{y}_4)$ satisfiable:  $v(\mathbf{x}_4) = \mathbf{8}_4, \ v(\mathbf{y}_4) = \mathbf{0}_4$
- $(x_4 \ll 2_4 = 12_4) \land (x_4 + 1_4 = 12_4)$  satisfiable:  $v(x_4) = 11_4$
- ▶  $(\mathbf{8}_4\gg_u\mathbf{2}_4=\mathbf{2}_4)\wedge(\mathbf{8}_4\gg_s\mathbf{2}_4=\mathbf{14}_4)$  holds

 $\gg_u$  shifts in 0s,  $\gg_s$  shifts in sign bits

- $\mathbf{x}_4 + \mathbf{y}_4 = \mathbf{7}_4$ satisfiable:  $v(\mathbf{x}_4) = \mathbf{4}_4$  and  $v(\mathbf{y}_4) = \mathbf{3}_4$
- $\mathbf{x}_4 + \mathbf{2}_4 <_u \mathbf{x}_4$  overflow semantics! satisfiable:  $v(\mathbf{x}_4) = \mathbf{15}_4$
- $\begin{array}{ll} (\mathbf{x}_4 \times \mathbf{y}_4 = \mathbf{6}_4) \wedge (\mathbf{x}_4 \ \& \ \mathbf{y}_4 = \mathbf{2}_4) \\ \text{satisfiable:} \ \ v(\mathbf{x}_4) = \mathbf{3}_4, \ v(\mathbf{y}_4) = \mathbf{2}_4 \end{array}$
- $(\mathbf{x}_4 \geqslant_u \mathbf{y}_4) \land \neg (\mathbf{x}_4 \geqslant_s \mathbf{y}_4)$  satisfiable:  $v(\mathbf{x}_4) = \mathbf{8}_4, \ v(\mathbf{y}_4) = \mathbf{0}_4$
- $ullet ({\mathsf x}_4 \ll {\mathsf 2}_4 = {\mathsf 1}{\mathsf 2}_4) \wedge ({\mathsf x}_4 + {\mathsf 1}_4 = {\mathsf 1}{\mathsf 2}_4) \ ext{satisfiable: } 
  u({\mathsf x}_4) = {\mathsf 1}{\mathsf 1}_4$
- ▶  $(\mathbf{8}_4\gg_u\mathbf{2}_4=\mathbf{2}_4)\wedge(\mathbf{8}_4\gg_s\mathbf{2}_4=\mathbf{14}_4)$  holds
- $(\mathbf{x}_4[1:0] :: \mathbf{x}_4[3:2] = \mathbf{2}_4) \wedge (\mathbf{y}_4[2:0] = \mathbf{7}_3)$

 $\gg_u$  shifts in 0s,  $\gg_s$  shifts in sign bits

- $\mathbf{x}_4 + \mathbf{y}_4 = \mathbf{7}_4$ satisfiable:  $v(\mathbf{x}_4) = \mathbf{4}_4$  and  $v(\mathbf{y}_4) = \mathbf{3}_4$
- $\mathbf{x}_4 + \mathbf{2}_4 <_u \mathbf{x}_4$  overflow semantics! satisfiable:  $v(\mathbf{x}_4) = \mathbf{15}_4$
- $\begin{array}{ll} (\mathbf{x}_4 \times \mathbf{y}_4 = \mathbf{6}_4) \wedge (\mathbf{x}_4 \ \& \ \mathbf{y}_4 = \mathbf{2}_4) \\ \text{satisfiable:} \ \ v(\mathbf{x}_4) = \mathbf{3}_4, \ v(\mathbf{y}_4) = \mathbf{2}_4 \end{array}$
- $(\mathbf{x}_4 \geqslant_u \mathbf{y}_4) \land \neg (\mathbf{x}_4 \geqslant_s \mathbf{y}_4)$ satisfiable:  $v(\mathbf{x}_4) = \mathbf{8}_4$ ,  $v(\mathbf{y}_4) = \mathbf{0}_4$
- $(x_4 \ll 2_4 = 12_4) \land (x_4 + 1_4 = 12_4)$  satisfiable:  $v(x_4) = 11_4$
- ▶  $(8_4 \gg_u 2_4 = 2_4) \land (8_4 \gg_s 2_4 = 14_4)$  holds
- $(\mathbf{x}_4[1:0] :: \mathbf{x}_4[3:2] = \mathbf{2}_4) \land (\mathbf{y}_4[2:0] = \mathbf{7}_3)$ satisfiable:  $v(\mathbf{x}_4) = \mathbf{8}_4$  and  $v(\mathbf{y}_4) = \mathbf{15}_4$

 $\gg_u$  shifts in 0s,  $\gg_s$  shifts in sign bits

- $\mathbf{x}_4 + \mathbf{y}_4 = \mathbf{7}_4$ satisfiable:  $v(\mathbf{x}_4) = \mathbf{4}_4$  and  $v(\mathbf{y}_4) = \mathbf{3}_4$
- $\mathbf{x}_4 + \mathbf{2}_4 <_u \mathbf{x}_4$  overflow semantics! satisfiable:  $v(\mathbf{x}_4) = \mathbf{15}_4$
- $(\mathbf{x}_4 \times \mathbf{y}_4 = \mathbf{6}_4) \wedge (\mathbf{x}_4 \ \& \ \mathbf{y}_4 = \mathbf{2}_4)$ satisfiable:  $v(\mathbf{x}_4) = \mathbf{3}_4$ ,  $v(\mathbf{y}_4) = \mathbf{2}_4$
- $(\mathbf{x}_4 \geqslant_u \mathbf{y}_4) \land \neg (\mathbf{x}_4 \geqslant_s \mathbf{y}_4)$ satisfiable:  $v(\mathbf{x}_4) = \mathbf{8}_4, \ v(\mathbf{y}_4) = \mathbf{0}_4$
- $(\mathsf{x}_4 \ll \mathsf{2}_4 = \mathsf{12}_4) \wedge (\mathsf{x}_4 + \mathsf{1}_4 = \mathsf{12}_4)$  satisfiable:  $v(\mathsf{x}_4) = \mathsf{11}_4$
- ▶  $(\mathbf{8}_4\gg_u\mathbf{2}_4=\mathbf{2}_4)\wedge(\mathbf{8}_4\gg_s\mathbf{2}_4=\mathbf{14}_4)$  holds
- $(\mathbf{x}_4[1:0] :: \mathbf{x}_4[3:2] = \mathbf{2}_4) \land (\mathbf{y}_4[2:0] = \mathbf{7}_3)$ satisfiable:  $v(\mathbf{x}_4) = \mathbf{8}_4$  and  $v(\mathbf{y}_4) = \mathbf{15}_4$

 $\gg_u$  shifts in 0s,

 $\gg_s$  shifts in sign bits

 $\mathbf{x}[i:j]$  denotes  $x_i \dots x_j$  and :: is concatenation

- ightharpoonup **n**<sub>k</sub> is binary representation of n in k bits
- ightharpoonup xn<sub>k</sub> is binary representation of hexadecimal n in k bits

- ightharpoonup is binary representation of n in k bits
- $\triangleright$  **xn**<sub>k</sub> is binary representation of hexadecimal *n* in *k* bits

- $\triangleright$  **0**<sub>1</sub>, **3**<sub>2</sub>, **10**<sub>4</sub>, **1024**<sub>32</sub>,...
- $\blacktriangleright$  x0<sub>4</sub>, xa<sub>4</sub>, xb0<sub>8</sub>, x11cf<sub>16</sub>,xffffffff<sub>32</sub>,...

- ightharpoonup is binary representation of n in k bits
- $\triangleright$  **xn**<sub>k</sub> is binary representation of hexadecimal n in k bits

# **Example**

- ightharpoonup 0<sub>1</sub>, 3<sub>2</sub>, 10<sub>4</sub>, 1024<sub>32</sub>,...
- $\triangleright$  x0<sub>4</sub>, xa<sub>4</sub>, xb0<sub>8</sub>, x11cf<sub>16</sub>,xffffffff<sub>32</sub>,...

# More examples

▶  $-a_4 = a_4$ 

- ightharpoonup is binary representation of n in k bits
- $\triangleright$  **xn**<sub>k</sub> is binary representation of hexadecimal n in k bits

# **Example**

- ightharpoonup 0<sub>1</sub>, 3<sub>2</sub>, 10<sub>4</sub>, 1024<sub>32</sub>,...
- $\blacktriangleright$  x0<sub>4</sub>, xa<sub>4</sub>, xb0<sub>8</sub>, x11cf<sub>16</sub>,xffffffff<sub>32</sub>,...

# More examples

 $-\mathbf{a}_4 = \mathbf{a}_4$  satisfiable:  $v(\mathbf{a}_4) = -\mathbf{8}_4 = x\mathbf{8}_4$ 

- ightharpoonup **n**<sub>k</sub> is binary representation of n in k bits
- $\triangleright$  **xn**<sub>k</sub> is binary representation of hexadecimal n in k bits

# **Example**

- ightharpoonup 0<sub>1</sub>, 3<sub>2</sub>, 10<sub>4</sub>, 1024<sub>32</sub>,...
- $\triangleright$  x0<sub>4</sub>, xa<sub>4</sub>, xb0<sub>8</sub>, x11cf<sub>16</sub>,xffffffff<sub>32</sub>,...

# More examples

negation uses two's complement

 $-\mathbf{a}_4 = \mathbf{a}_4$ 

satisfiable: 
$$v(\mathbf{a}_4) = -\mathbf{8}_4 = \mathbf{x}\mathbf{8}_4$$

- ightharpoonup n<sub>k</sub> is binary representation of n in k bits
- ightharpoonup xn<sub>k</sub> is binary representation of hexadecimal n in k bits

# **Example**

- ightharpoonup 0<sub>1</sub>, 3<sub>2</sub>, 10<sub>4</sub>, 1024<sub>32</sub>,...
- $\triangleright$  x0<sub>4</sub>, xa<sub>4</sub>, xb0<sub>8</sub>, x11cf<sub>16</sub>,xffffffff<sub>32</sub>,...

# More examples

- ►  $-a_4 = a_4$ satisfiable:  $v(a_4) = -8_4 = x8_4$
- ▶  $\mathbf{a}_8 \div_u \mathbf{b}_8 = \mathbf{a}_8 \gg_u \mathbf{1}_8$

- ightharpoonup is binary representation of n in k bits
- $\triangleright$  **xn**<sub>k</sub> is binary representation of hexadecimal n in k bits

# **Example**

- ightharpoonup 0<sub>1</sub>, 3<sub>2</sub>, 10<sub>4</sub>, 1024<sub>32</sub>,...
- $\blacktriangleright$  x0<sub>4</sub>, xa<sub>4</sub>, xb0<sub>8</sub>, x11cf<sub>16</sub>,xffffffff<sub>32</sub>,...

# More examples

- ►  $-a_4 = a_4$ satisfiable:  $v(a_4) = -8_4 = x8_4$
- ▶  $\mathbf{a}_8 \div_u \mathbf{b}_8 = \mathbf{a}_8 \gg_u \mathbf{1}_8$ satisfiable:  $v(\mathbf{a}_8) = \mathbf{8}_8$  and  $v(\mathbf{b}_8) = \mathbf{2}_8$

- ightharpoonup is binary representation of n in k bits
- $\triangleright$  **xn**<sub>k</sub> is binary representation of hexadecimal n in k bits

# **Example**

- ightharpoonup 0<sub>1</sub>, 3<sub>2</sub>, 10<sub>4</sub>, 1024<sub>32</sub>,...
- $\triangleright$  x0<sub>4</sub>, xa<sub>4</sub>, xb0<sub>8</sub>, x11cf<sub>16</sub>,xffffffff<sub>32</sub>,...

# More examples

- ►  $-a_4 = a_4$ satisfiable:  $v(a_4) = -8_4 = x8_4$
- ▶  $\mathbf{a}_8 \div_u \mathbf{b}_8 = \mathbf{a}_8 \gg_u \mathbf{1}_8$ satisfiable:  $v(\mathbf{a}_8) = \mathbf{8}_8$  and  $v(\mathbf{b}_8) = \mathbf{2}_8$

- ightharpoonup ightharpoonup is binary representation of n in k bits
- $\triangleright$  **xn**<sub>k</sub> is binary representation of hexadecimal n in k bits

### **Example**

- ightharpoonup 0<sub>1</sub>, 3<sub>2</sub>, 10<sub>4</sub>, 1024<sub>32</sub>,...
- $\triangleright$  x0<sub>4</sub>, xa<sub>4</sub>, xb0<sub>8</sub>, x11cf<sub>16</sub>,xffffffff<sub>32</sub>,...

# More examples

- ►  $-a_4 = a_4$ satisfiable:  $v(a_4) = -8_4 = x8_4$
- ▶  $\mathbf{a}_8 \div_u \mathbf{b}_8 = \mathbf{a}_8 \gg_u \mathbf{1}_8$ satisfiable:  $v(\mathbf{a}_8) = \mathbf{8}_8$  and  $v(\mathbf{b}_8) = \mathbf{2}_8$
- ►  $\mathbf{a}_8 \& (\mathbf{a}_8 \mathbf{1}_8) = \mathbf{0}_8$ satisfiable:  $v(\mathbf{a}_8) = \mathbf{8}_8$

- ightharpoonup ightharpoonup is binary representation of n in k bits
- $\triangleright$  **xn**<sub>k</sub> is binary representation of hexadecimal n in k bits

### **Example**

- $\triangleright$  **0**<sub>1</sub>, **3**<sub>2</sub>, **10**<sub>4</sub>, **1024**<sub>32</sub>,...
- $\triangleright$  x0<sub>4</sub>, xa<sub>4</sub>, xb0<sub>8</sub>, x11cf<sub>16</sub>,xffffffff<sub>32</sub>,...

# More examples

- ►  $-a_4 = a_4$ satisfiable:  $v(a_4) = -8_4 = x8_4$
- ▶  $\mathbf{a}_8 \div_u \mathbf{b}_8 = \mathbf{a}_8 \gg_u \mathbf{1}_8$ satisfiable:  $v(\mathbf{a}_8) = \mathbf{8}_8$  and  $v(\mathbf{b}_8) = \mathbf{2}_8$
- ▶  $\mathbf{a}_8 \& (\mathbf{a}_8 \mathbf{1}_8) = \mathbf{0}_8$ satisfiable:  $v(\mathbf{a}_8) = \mathbf{8}_8$  or  $\mathbf{x}\mathbf{0}_8$ ,  $\mathbf{x}\mathbf{1}_8$ ,  $\mathbf{x}\mathbf{2}_8$ ,  $\mathbf{x}\mathbf{4}_8$ ,  $\mathbf{x}\mathbf{8}_8$ ,  $\mathbf{x}\mathbf{10}_8$ ,  $\mathbf{x}\mathbf{20}_8$ ,  $\mathbf{x}\mathbf{40}_8$ ,  $\mathbf{x}\mathbf{80}_8$

- ightharpoonup is binary representation of n in k bits
- $\triangleright$  **xn**<sub>k</sub> is binary representation of hexadecimal *n* in *k* bits

### **Example**

- $\triangleright$  **0**<sub>1</sub>, **3**<sub>2</sub>, **10**<sub>4</sub>, **1024**<sub>32</sub>,...
- $\triangleright$  x0<sub>4</sub>, xa<sub>4</sub>, xb0<sub>8</sub>, x11cf<sub>16</sub>,xffffffff<sub>32</sub>,...

# More examples

negation uses two's complement

- ►  $-a_4 = a_4$ satisfiable:  $v(a_4) = -8_4 = x8_4$
- ▶  $\mathbf{a}_8 \div_u \mathbf{b}_8 = \mathbf{a}_8 \gg_u \mathbf{1}_8$ satisfiable:  $v(\mathbf{a}_8) = \mathbf{8}_8$  and  $v(\mathbf{b}_8) = \mathbf{2}_8$

satisfied by powers of 2 (and 0)

▶  $\mathbf{a}_8 \& (\mathbf{a}_8 - \mathbf{1}_8) = \mathbf{0}_8$ satisfiable:  $v(\mathbf{a}_8) = \mathbf{8}_8$  or  $\mathbf{x}\mathbf{0}_8$ ,  $\mathbf{x}\mathbf{1}_8$ ,  $\mathbf{x}\mathbf{2}_8$ ,  $\mathbf{x}\mathbf{4}_8$ ,  $\mathbf{x}\mathbf{8}_8$ ,  $\mathbf{x}\mathbf{1}\mathbf{0}_8$ ,  $\mathbf{x}\mathbf{2}\mathbf{0}_8$ ,  $\mathbf{x}\mathbf{4}\mathbf{0}_8$ ,  $\mathbf{x}\mathbf{8}\mathbf{0}_8$ 

▶ theory is decidable because carrier is finite

- theory is decidable because carrier is finite
- common decision procedures use translation to SAT (bit blasting)
  - $\blacktriangleright$  eager: no DPLL(T), bit-blast entire formula to SAT problem
  - ▶ lazy: second SAT solver as BV theory solver, bit-blast only BV atoms

- theory is decidable because carrier is finite
- common decision procedures use translation to SAT (bit blasting)
  - $\triangleright$  eager: no DPLL(T), bit-blast entire formula to SAT problem
  - ▶ lazy: second SAT solver as BV theory solver, bit-blast only BV atoms
- solvers heavily rely on preprocessing via rewriting

- ▶ theory is decidable because carrier is finite
- common decision procedures use translation to SAT (bit blasting)
  - eager: no DPLL(T), bit-blast entire formula to SAT problem
  - ▶ lazy: second SAT solver as BV theory solver, bit-blast only BV atoms
- solvers heavily rely on preprocessing via rewriting

$$\mathbf{x}_1 \neq \mathbf{0}_1 \wedge (\mathbf{y}_3 :: \mathbf{x}_1) \%_u \mathbf{2}_4 = \mathbf{0}_4$$

- ▶ theory is decidable because carrier is finite
- common decision procedures use translation to SAT (bit blasting)
  - eager: no DPLL(T), bit-blast entire formula to SAT problem
  - ▶ lazy: second SAT solver as BV theory solver, bit-blast only BV atoms
- solvers heavily rely on preprocessing via rewriting

$$\mathsf{x}_1 
eq \mathsf{0}_1 \wedge (\mathsf{y}_3 :: \mathsf{x}_1) \ \%_u \ \mathsf{2}_4 = \mathsf{0}_4 o \mathsf{x}_1 = \mathsf{1}_1 \wedge (\mathsf{y}_3 :: \mathsf{x}_1) \ \%_u \ \mathsf{2}_4 = \mathsf{0}_4$$

- ▶ theory is decidable because carrier is finite
- common decision procedures use translation to SAT (bit blasting)
  - eager: no DPLL(T), bit-blast entire formula to SAT problem
  - ▶ lazy: second SAT solver as BV theory solver, bit-blast only BV atoms
- solvers heavily rely on preprocessing via rewriting

$$egin{aligned} \mathsf{x}_1 
eq \mathbf{0}_1 \wedge (\mathsf{y}_3 :: \mathsf{x}_1) \ \%_u \ \mathbf{2}_4 &= \mathbf{0}_4 
ightarrow \mathsf{x}_1 = \mathbf{1}_1 \wedge (\mathsf{y}_3 :: \mathsf{x}_1) \ \%_u \ \mathbf{2}_4 = \mathbf{0}_4 \\ & 
ightarrow (\mathsf{y}_3 :: \mathbf{1}_1) \ \%_u \ \mathbf{2}_4 = \mathbf{0}_4 \end{aligned}$$

- ▶ theory is decidable because carrier is finite
- common decision procedures use translation to SAT (bit blasting)
  - ▶ eager: no DPLL(T), bit-blast entire formula to SAT problem
  - ▶ lazy: second SAT solver as BV theory solver, bit-blast only BV atoms
- solvers heavily rely on preprocessing via rewriting

$$egin{aligned} \mathsf{x}_1 
eq \mathbf{0}_1 \wedge (\mathsf{y}_3 :: \mathsf{x}_1) \ \%_u \ \mathsf{2}_4 &= \mathbf{0}_4 
ightarrow \mathsf{x}_1 = \mathbf{1}_1 \wedge (\mathsf{y}_3 :: \mathsf{x}_1) \ \%_u \ \mathsf{2}_4 &= \mathbf{0}_4 
ightarrow \mathsf{F} \ & 
ightarrow (\mathsf{y}_3 :: \mathbf{1}_1) \ \%_u \ \mathsf{2}_4 = \mathbf{0}_4 
ightarrow \mathsf{F} \end{aligned}$$

- ▶ theory is decidable because carrier is finite
- common decision procedures use translation to SAT (bit blasting)
  - ▶ eager: no DPLL(T), bit-blast entire formula to SAT problem
  - ▶ lazy: second SAT solver as BV theory solver, bit-blast only BV atoms
- solvers heavily rely on preprocessing via rewriting

# **Example (Preprocessing)**

$$egin{aligned} \mathbf{x}_1 
eq \mathbf{0}_1 \wedge (\mathbf{y}_3 :: \mathbf{x}_1) \ \%_u \ \mathbf{2}_4 &= \mathbf{0}_4 
ightarrow \mathbf{x}_1 = \mathbf{1}_1 \wedge (\mathbf{y}_3 :: \mathbf{x}_1) \ \%_u \ \mathbf{2}_4 = \mathbf{0}_4 \ 
ightarrow (\mathbf{y}_3 :: \mathbf{1}_1) \ \%_u \ \mathbf{2}_4 = \mathbf{0}_4 
ightarrow \mathsf{F} \end{aligned}$$

## **Definition (Bit Blasting: Formulas)**

bit blasting transformation  ${\bf B}$  transforms BV formula into propositional formula:

$$\mathsf{B}(\varphi \vee \psi) = \mathsf{B}(\varphi) \vee \mathsf{B}(\psi)$$

- theory is decidable because carrier is finite
- common decision procedures use translation to SAT (bit blasting)
  - eager: no DPLL(T), bit-blast entire formula to SAT problem
  - ▶ lazy: second SAT solver as BV theory solver, bit-blast only BV atoms
- solvers heavily rely on preprocessing via rewriting

# **Example (Preprocessing)**

$$egin{aligned} \mathbf{x}_1 
eq \mathbf{0}_1 \wedge (\mathbf{y}_3 :: \mathbf{x}_1) \ \%_u \ \mathbf{2}_4 &= \mathbf{0}_4 
ightarrow \mathbf{x}_1 = \mathbf{1}_1 \wedge (\mathbf{y}_3 :: \mathbf{x}_1) \ \%_u \ \mathbf{2}_4 = \mathbf{0}_4 \ 
ightarrow (\mathbf{y}_3 :: \mathbf{1}_1) \ \%_u \ \mathbf{2}_4 = \mathbf{0}_4 
ightarrow \mathsf{F} \end{aligned}$$

## **Definition (Bit Blasting: Formulas)**

bit blasting transformation  ${\bf B}$  transforms BV formula into propositional formula:

$$\mathsf{B}(\varphi \vee \psi) = \mathsf{B}(\varphi) \vee \mathsf{B}(\psi)$$

$$\mathsf{B}(\varphi \wedge \psi) = \mathsf{B}(\varphi) \wedge \mathsf{B}(\psi)$$

- ▶ theory is decidable because carrier is finite
- common decision procedures use translation to SAT (bit blasting)
  - eager: no DPLL(T), bit-blast entire formula to SAT problem
  - ▶ lazy: second SAT solver as BV theory solver, bit-blast only BV atoms
- solvers heavily rely on preprocessing via rewriting

## **Example (Preprocessing)**

## Definition (Bit Blasting: Formulas)

bit blasting transformation  ${\bf B}$  transforms BV formula into propositional formula:

$$\begin{aligned} \mathsf{B}(\varphi \lor \psi) &= \mathsf{B}(\varphi) \lor \mathsf{B}(\psi) \\ \mathsf{B}(\varphi \land \psi) &= \mathsf{B}(\varphi) \land \mathsf{B}(\psi) \\ \mathsf{B}(\neg \varphi) &= \neg \mathsf{B}(\varphi) \end{aligned}$$

- ▶ theory is decidable because carrier is finite
- common decision procedures use translation to SAT (bit blasting)
  - ▶ eager: no DPLL(T), bit-blast entire formula to SAT problem
  - ▶ lazy: second SAT solver as BV theory solver, bit-blast only BV atoms
- solvers heavily rely on preprocessing via rewriting

# **Example (Preprocessing)**

$$egin{aligned} \mathbf{x}_1 
eq \mathbf{0}_1 \wedge (\mathbf{y}_3 :: \mathbf{x}_1) \ \%_u \ \mathbf{2}_4 &= \mathbf{0}_4 
ightarrow \mathbf{x}_1 = \mathbf{1}_1 \wedge (\mathbf{y}_3 :: \mathbf{x}_1) \ \%_u \ \mathbf{2}_4 = \mathbf{0}_4 \ 
ightarrow (\mathbf{y}_3 :: \mathbf{1}_1) \ \%_u \ \mathbf{2}_4 = \mathbf{0}_4 
ightarrow \mathsf{F} \end{aligned}$$

## **Definition (Bit Blasting: Formulas)**

bit blasting transformation  $\boldsymbol{B}$  transforms BV formula into propositional formula:

$$B(\varphi \lor \psi) = B(\varphi) \lor B(\psi)$$
$$B(\varphi \land \psi) = B(\varphi) \land B(\psi)$$
$$B(\neg \varphi) = \neg B(\varphi)$$

$$\mathbf{B}(t_1 \ rel \ t_2) = \mathbf{B}_r(u_1 \ rel \ u_2) \wedge \varphi_1 \wedge \varphi_2 \quad \text{ if } \mathbf{B}_t(t_1) = (u_1, \varphi_1) \text{ and } \mathbf{B}_t(t_2) = (u_2, \varphi_2)$$

- theory is decidable because carrier is finite
- common decision procedures use translation to SAT (bit blasting)
  - $\triangleright$  eager: no DPLL(T), bit-blast entire formula to SAT problem
  - ▶ lazy: second SAT solver as BV theory solver, bit-blast only BV atoms
- solvers heavily rely on preprocessing via rewriting

# **Example (Preprocessing)**

$$egin{aligned} \mathbf{x}_1 
eq \mathbf{0}_1 \wedge (\mathbf{y}_3 :: \mathbf{x}_1) \ \%_u \ \mathbf{2}_4 &= \mathbf{0}_4 
ightarrow \mathbf{x}_1 = \mathbf{1}_1 \wedge (\mathbf{y}_3 :: \mathbf{x}_1) \ \%_u \ \mathbf{2}_4 &= \mathbf{0}_4 
ightarrow \mathsf{F} \end{aligned}$$

### Definition (Bit Blasting: Formulas)

bit blasting transformation  ${\bf B}$  transforms BV formula into propositional formula:

$$B(\varphi \lor \psi) = B(\varphi) \lor B(\psi)$$
$$B(\varphi \land \psi) = B(\varphi) \land B(\psi)$$

$$\mathbf{B}(\neg\varphi) = \neg\mathbf{B}(\varphi)$$

$$\mathbf{B}(t_1 \text{ rel } t_2) = \mathbf{B}_r(\underbrace{u_1 \text{ rel } u_2}) \wedge \varphi_1 \wedge \varphi_2 \quad \text{ if } \mathbf{B}_t(t_1) = (u_1, \varphi_1) \text{ and } \mathbf{B}_t(t_2) = (u_2, \varphi_2)$$

 $\mathbf{B}_r$  transforms atom into propositional formula

- theory is decidable because carrier is finite
- common decision procedures use translation to SAT (bit blasting)
  - eager: no DPLL(T), bit-blast entire formula to SAT problem
  - ▶ lazy: second SAT solver as BV theory solver, bit-blast only BV atoms
- solvers heavily rely on preprocessing via rewriting

## **Example (Preprocessing)**

$$egin{aligned} \mathbf{x}_1 
eq \mathbf{0}_1 \wedge (\mathbf{y}_3 :: \mathbf{x}_1) \ \%_u \ \mathbf{2}_4 &= \mathbf{0}_4 
ightarrow \mathbf{x}_1 = \mathbf{1}_1 \wedge (\mathbf{y}_3 :: \mathbf{x}_1) \ \%_u \ \mathbf{2}_4 = \mathbf{0}_4 \ 
ightarrow (\mathbf{y}_3 :: \mathbf{1}_1) \ \%_u \ \mathbf{2}_4 = \mathbf{0}_4 
ightarrow \mathsf{F} \end{aligned}$$

## **Definition (Bit Blasting: Formulas)**

bit blasting transformation  $\boldsymbol{B}$  transforms BV formula into propositional formula:

$$\begin{aligned} \mathbf{B}(\varphi \lor \psi) &= \mathbf{B}(\varphi) \lor \mathbf{B}(\psi) \\ \mathbf{B}(\varphi \land \psi) &= \mathbf{B}(\varphi) \land \mathbf{B}(\psi) \\ \mathbf{B}(\neg \varphi) &= \neg \mathbf{B}(\varphi) \end{aligned}$$

bit blasting 
$$\mathbf{B}_t$$
 for term  $t$  returns (result  $u$ , side condition  $\varphi$ )

$$\mathbf{B}(t_1 \text{ rel } t_2) = \mathbf{B}_r(u_1 \text{ rel } u_2) \wedge \varphi_1 \wedge \varphi_2 \quad \text{ if } \mathbf{B}_t(t_1) = (u_1, \varphi_1) \text{ and } \mathbf{B}_t(t_2) = (u_2, \varphi_2)$$

for bit vectors  $\mathbf{x}_k$  and  $\mathbf{y}_k$  set

equality

$$\mathbf{B}_r(\mathbf{x}_{k+1} = \mathbf{y}_{k+1}) = (x_k \leftrightarrow y_k) \land \cdots \land (x_1 \leftrightarrow y_1) \land (x_0 \leftrightarrow y_0)$$

for bit vectors  $\mathbf{x}_k$  and  $\mathbf{y}_k$  set

equality

$$\mathbf{B}_r(\mathbf{x}_{k+1} = \mathbf{y}_{k+1}) = (x_k \leftrightarrow y_k) \land \cdots \land (x_1 \leftrightarrow y_1) \land (x_0 \leftrightarrow y_0)$$

inequality

$$\mathbf{B}_r(\mathbf{x}_{k+1} \neq \mathbf{y}_{k+1}) = (x_k \oplus y_k) \vee \cdots \vee (x_1 \oplus y_1) \vee (x_0 \oplus y_0)$$

for bit vectors  $\mathbf{x}_k$  and  $\mathbf{y}_k$  set

equality

$$\mathbf{B}_r(\mathbf{x}_{k+1} = \mathbf{y}_{k+1}) = (x_k \leftrightarrow y_k) \land \cdots \land (x_1 \leftrightarrow y_1) \land (x_0 \leftrightarrow y_0)$$

inequality

$$\mathbf{B}_r(\mathbf{x}_{k+1} \neq \mathbf{y}_{k+1}) = (x_k \oplus y_k) \vee \cdots \vee (x_1 \oplus y_1) \vee (x_0 \oplus y_0)$$

unsigned greater-than or equal

$$\mathbf{B}_r(\mathbf{x}_1 \geqslant_u \mathbf{y}_1) = y_0 \to x_0$$

$$\mathbf{B}_r(\mathbf{x}_{k+1} \geqslant_u \mathbf{y}_{k+1}) = (x_k \land \neg y_k) \lor ((x_k \leftrightarrow y_k) \land \mathbf{B}(\mathbf{x}[k-1:0]) \geqslant \mathbf{y}[k-1:0]))$$

for bit vectors  $\mathbf{x}_k$  and  $\mathbf{y}_k$  set

equality

$$\mathbf{B}_r(\mathbf{x}_{k+1} = \mathbf{y}_{k+1}) = (x_k \leftrightarrow y_k) \land \cdots \land (x_1 \leftrightarrow y_1) \land (x_0 \leftrightarrow y_0)$$

inequality

$$\mathbf{B}_r(\mathbf{x}_{k+1} \neq \mathbf{y}_{k+1}) = (x_k \oplus y_k) \vee \cdots \vee (x_1 \oplus y_1) \vee (x_0 \oplus y_0)$$

unsigned greater-than or equal

$$\mathbf{B}_r(\mathbf{x}_1 \geqslant_u \mathbf{y}_1) = y_0 \to x_0$$

$$\mathbf{B}_r(\mathbf{x}_{k+1} \geqslant_u \mathbf{y}_{k+1}) = (x_k \land \neg y_k) \lor ((x_k \leftrightarrow y_k) \land \mathbf{B}(\mathbf{x}[k-1:0]) \geqslant \mathbf{y}[k-1:0]))$$

unsigned greater-than

$$\mathsf{B}(\mathsf{x}_k >_u \mathsf{y}_k) = \mathsf{B}(\mathsf{x}_k \geqslant \mathsf{y}_k) \land \mathsf{B}(\mathsf{x}_k \neq \mathsf{y}_k)$$

for bit vectors  $\mathbf{x}_k$  and  $\mathbf{y}_k$  use fresh variable  $\mathbf{z}_k$  and set

bitwise and

$$\mathbf{B}_{t}(\mathbf{x}_{k} \& \mathbf{y}_{k}) = (\mathbf{z}_{k}, \varphi) \qquad \varphi = \bigwedge_{i=0}^{k-1} z_{i} \leftrightarrow (x_{i} \wedge y_{i})$$

for bit vectors  $\mathbf{x}_k$  and  $\mathbf{y}_k$  use fresh variable  $\mathbf{z}_k$  and set

bitwise and

$$\mathbf{B}_t(\mathbf{x}_k \& \mathbf{y}_k) = (\mathbf{z}_k, \varphi) \qquad \varphi = \bigwedge_{i=0}^{k-1} z_i \leftrightarrow (x_i \wedge y_i)$$

bitwise or

$$\mathbf{B}_{t}(\mathbf{x}_{k}|\mathbf{y}_{k}) = (\mathbf{z}_{k},\varphi) \qquad \varphi = \bigwedge_{i=0}^{k-1} z_{i} \leftrightarrow (x_{i} \vee y_{i})$$

for bit vectors  $\mathbf{x}_k$  and  $\mathbf{y}_k$  use fresh variable  $\mathbf{z}_k$  and set

bitwise and

$$\mathbf{B}_{t}(\mathbf{x}_{k} \& \mathbf{y}_{k}) = (\mathbf{z}_{k}, \varphi) \qquad \varphi = \bigwedge_{i=0}^{k-1} z_{i} \leftrightarrow (x_{i} \wedge y_{i})$$

bitwise or

$$\mathbf{B}_{t}(\mathbf{x}_{k}|\mathbf{y}_{k}) = (\mathbf{z}_{k},\varphi) \qquad \varphi = \bigwedge_{i=0}^{k-1} z_{i} \leftrightarrow (x_{i} \vee y_{i})$$

bitwise exclusive or

$$\mathbf{B}_{t}(\mathbf{x}_{k} \hat{\mathbf{y}}_{k}) = (\mathbf{z}_{k}, \varphi) \qquad \varphi = \bigwedge_{i=0}^{\kappa-1} z_{i} \leftrightarrow (x_{i} \oplus y_{i})$$

for bit vectors  $\mathbf{x}_k$  and  $\mathbf{y}_k$  use fresh variable  $\mathbf{z}_k$  and set

bitwise and

$$\mathbf{B}_{t}(\mathbf{x}_{k} \& \mathbf{y}_{k}) = (\mathbf{z}_{k}, \varphi) \qquad \varphi = \bigwedge_{i=0}^{k-1} z_{i} \leftrightarrow (x_{i} \wedge y_{i})$$

bitwise or

$$\mathbf{B}_{t}(\mathbf{x}_{k}|\mathbf{y}_{k}) = (\mathbf{z}_{k},\varphi) \qquad \varphi = \bigwedge_{i=0}^{\kappa-1} z_{i} \leftrightarrow (x_{i} \vee y_{i})$$

bitwise exclusive or

$$\mathbf{B}_t(\mathbf{x}_k \hat{\mathbf{y}}_k) = (\mathbf{z}_k, \varphi) \qquad \varphi = \bigwedge_{i=0}^{k-1} z_i \leftrightarrow (x_i \oplus y_i)$$

bitwise negation

$$\mathbf{B}_t(-\mathbf{x}_k) = (\mathbf{z}_k, \varphi) \qquad \varphi = \bigwedge_{i=0}^{k-1} z_i \leftrightarrow \neg x_i$$

### Definition (Bit Blasting: Concatenation, Extraction, If)

concatenation

$$\mathbf{B}_t(\mathbf{x}_k :: \mathbf{y}_m) = (\mathbf{x}_k \mathbf{y}_m, \mathsf{T})$$
 for bit vectors  $\mathbf{x}_k$  and  $\mathbf{y}_m$ 

### Definition (Bit Blasting: Concatenation, Extraction, If)

concatenation

$$\mathbf{B}_t(\mathbf{x}_k :: \mathbf{y}_m) = (\mathbf{x}_k \mathbf{y}_m, \mathsf{T})$$
 for bit vectors  $\mathbf{x}_k$  and  $\mathbf{y}_m$ 

extraction

$$\mathbf{B}_t(\mathbf{x}[n:m]) = (\mathbf{z}_{n-m+1}, \varphi) \quad \varphi = \bigwedge_{i=0}^{n-m} z_i \leftrightarrow x_{i+m}$$
 for bit vector  $\mathbf{x}_k$ ,  $k > n \geqslant m \geqslant 0$  and fresh variable  $\mathbf{z}_{n-m+1}$ 

### Definition (Bit Blasting: Concatenation, Extraction, If)

concatenation

$$\mathbf{B}_t(\mathbf{x}_k :: \mathbf{y}_m) = (\mathbf{x}_k \mathbf{y}_m, \mathsf{T})$$
 for bit vectors  $\mathbf{x}_k$  and  $\mathbf{y}_m$ 

extraction

$$\mathbf{B}_{t}(\mathbf{x}[n:m]) = (\mathbf{z}_{n-m+1}, \varphi) \quad \varphi = \bigwedge_{i=0}^{n-m} z_{i} \leftrightarrow x_{i+m}$$

for bit vector  $\mathbf{x}_k$ ,  $k > n \geqslant m \geqslant 0$  and fresh variable  $\mathbf{z}_{n-m+1}$ 

▶ if-then-else

$$\mathbf{B}_t(p ? \mathbf{x}_k : \mathbf{y}_k) = (\mathbf{z}_k, \varphi) \qquad \varphi = \bigwedge_{i=0}^{k-1} (p \to (z_i \leftrightarrow x_i)) \land (\neg p \to (z_i \leftrightarrow y_i))$$
 for formula  $p$  and bit vectors  $\mathbf{x}_k$  and  $\mathbf{y}_k$ 

or formula p and bit vectors  $\mathbf{x}_k$  and  $\mathbf{y}$ 

addition

$$\mathbf{B}_t(\mathbf{x}_k + \mathbf{y}_k) = (\mathbf{s}_k, \varphi)$$

addition

$$\mathbf{B}_t(\mathbf{x}_k + \mathbf{y}_k) = (\mathbf{s}_k, \varphi)$$

where

$$i=1$$

ripple-carry adder:

 $\mathbf{c}_k$  are carry bits

for fresh variables  $\mathbf{s}_k$  and  $\mathbf{c}_k$  and  $\min 2(a,b,d) = (a \land b) \lor (a \land d) \lor (b \land d)$ 

addition

$$\mathbf{B}_t(\mathbf{x}_k + \mathbf{y}_k) = (\mathbf{s}_k, \varphi)$$

where

$$\varphi = (c_0 \leftrightarrow x_0 \land y_0) \land (s_0 \leftrightarrow x_0 \oplus y_0) \land$$

$$\bigwedge_{i=1}^{k-1} (c_i \leftrightarrow \min(x_i, y_i, c_{i-1})) \land (s_i \leftrightarrow x_i \oplus y_i \oplus c_{i-1})$$

for fresh variables  $\mathbf{s}_k$  and  $\mathbf{c}_k$  and  $\min 2(a,b,d) = (a \land b) \lor (a \land d) \lor (b \land d)$ 

unary minus

$$\mathsf{B}_t(-\mathsf{x}_k) = \mathsf{B}_t(\sim \mathsf{x}_k + \mathbf{1}_k)$$

ripple-carry adder:

 $\mathbf{c}_k$  are carry bits

addition

$$\mathbf{B}_t(\mathbf{x}_k + \mathbf{y}_k) = (\mathbf{s}_k, \varphi)$$

where

$$\varphi = (c_0 \leftrightarrow x_0 \land y_0) \land (s_0 \leftrightarrow x_0 \oplus y_0) \land$$

$$\bigwedge_{i=1}^{k-1} (c_i \leftrightarrow \min(x_i, y_i, c_{i-1})) \land (s_i \leftrightarrow x_i \oplus y_i \oplus c_{i-1})$$

for fresh variables  $\mathbf{s}_k$  and  $\mathbf{c}_k$  and  $\min 2(a,b,d) = (a \land b) \lor (a \land d) \lor (b \land d)$ 

unary minus

$$\mathsf{B}_t(-\mathsf{x}_k) = \mathsf{B}_t(\sim \mathsf{x}_k + \mathbf{1}_k)$$

subtraction

$$\mathsf{B}_t(\mathsf{x}_k-\mathsf{y}_k)=\mathsf{B}_t(\mathsf{x}_k+(-\mathsf{y}_k)$$

ripple-carry adder:

for bit vectors  $\mathbf{x}_k$  and  $\mathbf{y}_k$  set

multiplication

$$\mathbf{B}_t(\mathbf{x}_k \times \mathbf{y}_k) = \mathbf{B}_t(\mathrm{mul}(\mathbf{x}_k,\mathbf{y}_k,0))$$

for bit vectors  $\mathbf{x}_k$  and  $\mathbf{y}_k$  set

multiplication

$$\mathbf{B}_t(\mathbf{x}_k \times \mathbf{y}_k) = \mathbf{B}_t(\mathsf{mul}(\mathbf{x}_k, \mathbf{y}_k, 0))$$

where mul is defined by recursion on last argument:

$$\operatorname{mul}(\mathbf{x}_k,\mathbf{y}_k,k)=\mathbf{0}_k$$

$$\operatorname{mul}(\mathbf{x}_k, \mathbf{y}_k, i) = \operatorname{mul}(\mathbf{x}_k \ll \mathbf{1}_k, \mathbf{y}_k, i+1) + (y_i ? \mathbf{x}_k : \mathbf{0}_k)$$
 if  $i < k$ 

for bit vectors  $\mathbf{x}_k$  and  $\mathbf{y}_k$  set

multiplication

$$\mathbf{B}_t(\mathbf{x}_k \times \mathbf{y}_k) = \mathbf{B}_t(\mathsf{mul}(\mathbf{x}_k, \mathbf{y}_k, 0))$$

where mul is defined by recursion on last argument:

$$\operatorname{mul}(\mathbf{x}_k,\mathbf{y}_k,k)=\mathbf{0}_k$$

$$\operatorname{mul}(\mathbf{x}_k, \mathbf{y}_k, i) = \operatorname{mul}(\mathbf{x}_k \ll \mathbf{1}_k, \mathbf{y}_k, i+1) + (y_i ? \mathbf{x}_k : \mathbf{0}_k)$$
 if  $i < k$ 

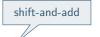

for bit vectors  $\mathbf{x}_k$  and  $\mathbf{y}_k$  set

multiplication

$$\mathbf{B}_t(\mathbf{x}_k \times \mathbf{y}_k) = \mathbf{B}_t(\mathsf{mul}(\mathbf{x}_k, \mathbf{y}_k, 0))$$

shift-and-add

where mul is defined by recursion on last argument:

$$\operatorname{mul}(\mathbf{x}_k,\mathbf{y}_k,k)=\mathbf{0}_k$$

$$\operatorname{mul}(\mathbf{x}_k, \mathbf{y}_k, i) = \operatorname{mul}(\mathbf{x}_k \ll \mathbf{1}_k, \mathbf{y}_k, i+1) + (y_i ? \mathbf{x}_k : \mathbf{0}_k)$$
 if  $i < k$ 

unsigned division

$$\mathbf{B}_t(\mathbf{x}_k \div_u \mathbf{y}_k) = (\mathbf{q}_k, \varphi)$$

$$\varphi = \mathsf{B}(\mathsf{y}_k \neq \mathsf{0}_k \to (\mathsf{q}_k \times \mathsf{y}_k + \mathsf{r}_k = \mathsf{x}_k \wedge \mathsf{r}_k < \mathsf{y}_k \wedge \mathsf{q}_k < \mathsf{x}_k))$$

for fresh variables  $\mathbf{q}_k$  and  $\mathbf{r}_k$ 

 $(a_4+b_4<_u b_4)\wedge (a_4 
eq 10_4)\wedge (a_4 \& b_4=8_4)$  is expressed as

```
(declare-const a (_ BitVec 4))
(declare-const b (_ BitVec 4))
(assert (bvult (bvadd a b) b))
(assert (not (= a #xa)))
(assert (= (bvand a b) #b1000))
(check-sat)
```

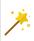

 $(a_4+b_4<_u b_4)\wedge (a_4 
eq 10_4)\wedge (a_4 \& b_4=8_4)$  is expressed as

```
(declare-const a (_ BitVec 4))
(declare-const b (_ BitVec 4))
(assert (bvult (bvadd a b) b))
(assert (not (= a #xa)))
(assert (= (bvand a b) #b1000))
(check-sat)
```

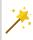

#### Bit vectors in SMT-LIB 2

lacksquare (\_ BitVec k) is sort of bitvectors of length k

 $(\mathbf{a}_4+\mathbf{b}_4<_u\mathbf{b}_4)\wedge(\mathbf{a}_4
eq\mathbf{10}_4)\wedge(\mathbf{a}_4\ \&\ \mathbf{b}_4=\mathbf{8}_4)$  is expressed as

```
(declare-const a (_ BitVec 4))
(declare-const b (_ BitVec 4))
(assert (bvult (bvadd a b) b))
(assert (not (= a #xa)))
(assert (= (bvand a b) #b1000))
(check-sat)
```

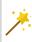

#### Bit vectors in SMT-LIB 2

- ▶ (\_ BitVec k) is sort of bitvectors of length k
- #xa is constant in hexadecimal
- ▶ #b1000 is constant in binary

 $\left(a_4+b_4<_u b_4
ight)\wedge\left(a_4
eq 10_4
ight)\wedge\left(a_4\ \&\ b_4=8_4
ight)$  is expressed as

```
(declare-const a (_ BitVec 4))
(declare-const b (_ BitVec 4))
(assert (bvult (bvadd a b) b))
(assert (not (= a #xa)))
(assert (= (bvand a b) #b1000))
(check-sat)
```

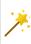

#### Bit vectors in SMT-LIB 2

- ▶ (\_ BitVec k) is sort of bitvectors of length k
- #xa is constant in hexadecimal
- ▶ #b1000 is constant in binary
- bvadd, bvsub, bvmul are arithmetic operations, bvudiv and bvsdiv are unsigned and signed division

## Example (SMT-LIB 2 for BV)

$$(a_4+b_4<_u b_4)\wedge (a_4 
eq 10_4)\wedge (a_4 \& b_4=8_4)$$
 is expressed as

```
(declare-const a (_ BitVec 4))
(declare-const b (_ BitVec 4))
(assert (bvult (bvadd a b) b))
(assert (not (= a #xa)))
(assert (= (bvand a b) #b1000))
(check-sat)
```

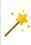

#### Bit vectors in SMT-LIB 2

- ▶ (\_ BitVec k) is sort of bitvectors of length k
- #xa is constant in hexadecimal
- ▶ #b1000 is constant in binary
- ▶ bvadd, bvsub, bvmul are arithmetic operations, bvudiv and bvsdiv are unsigned and signed division
- lacktriangle byult and byule are unsigned, byslt and bysle are signed < and  $\leqslant$

## Example (SMT-LIB 2 for BV)

$$(a_4+b_4<_u b_4)\wedge (a_4 
eq 10_4)\wedge (a_4 \& b_4=8_4)$$
 is expressed as

```
(declare-const a (_ BitVec 4))
(declare-const b (_ BitVec 4))
(assert (bvult (bvadd a b) b))
(assert (not (= a #xa)))
(assert (= (bvand a b) #b1000))
(check-sat)
```

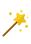

#### Bit vectors in SMT-LIB 2

- ▶ (\_ BitVec k) is sort of bitvectors of length k
- #xa is constant in hexadecimal
- ▶ #b1000 is constant in binary
- bvadd, bvsub, bvmul are arithmetic operations, bvudiv and bvsdiv are unsigned and signed division
- lacktriangle byult and byule are unsigned, byslt and bysle are signed < and  $\leqslant$
- bvshl, bvlshr, bvashr are shifts

# Example (SMT-LIB 2 for BV)

$$(a_4+b_4<_u b_4)\wedge (a_4 
eq 10_4)\wedge (a_4 \& b_4=8_4)$$
 is expressed as

```
(declare-const a (_ BitVec 4))
(declare-const b (_ BitVec 4))
(assert (bvult (bvadd a b) b))
(assert (not (= a #xa)))
(assert (= (bvand a b) #b1000))
(check-sat)
```

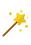

#### Bit vectors in SMT-LIB 2

- ▶ (\_ BitVec k) is sort of bitvectors of length k
- #xa is constant in hexadecimal
- ▶ #b1000 is constant in binary
- bvadd, bvsub, bvmul are arithmetic operations, bvudiv and bvsdiv are unsigned and signed division
- lacktriangle byult and byule are unsigned, byslt and bysle are signed < and  $\leqslant$
- bvshl, bvlshr, bvashr are shifts
- bvand, bvor are bitwise logical operations

```
from z3 import *
x = BitVec("x", 8)
y = BitVec("y", 8)
zero = BitVecVal(0, 8)
one = BitVecVal(1, 8)
r = y ^ ((x ^ y) & (zero -(If(x < y, one, zero))))
m = If(x<y, x, y)
solve(r != m) # shorthand for checking single formula</pre>
```

```
from z3 import *
x = BitVec("x", 8)
y = BitVec("y", 8)
zero = BitVecVal(0, 8)
one = BitVecVal(1, 8)
r = y ^ ((x ^ y) & (zero -(If(x < y, one, zero))))
m = If(x<y, x, y)
solve(r != m) # shorthand for checking single formula</pre>
```

- ▶ BitVec(name, k) creates variable with k bits
- ▶ BitVecVal(s, k) is constant c in k bits

```
from z3 import *
x = BitVec("x", 8)
y = BitVec("y", 8)
zero = BitVecVal(0, 8)
one = BitVecVal(1, 8)
r = y ^ ((x ^ y) & (zero -(If(x < y, one, zero))))
m = If(x<y, x, y)
solve(r != m) # shorthand for checking single formula</pre>
```

- ▶ BitVec(name, k) creates variable with k bits
- ► BitVecVal(s, k) is constant c in k bits
- ► +, -, \* are arithmetic operations

```
from z3 import *
x = BitVec("x", 8)
y = BitVec("y", 8)
zero = BitVecVal(0, 8)
one = BitVecVal(1, 8)
r = y ^ ((x ^ y) & (zero -(If(x < y, one, zero))))
m = If(x<y, x, y)
solve(r != m) # shorthand for checking single formula</pre>
```

- ▶ BitVec(name, k) creates variable with k bits
- ▶ BitVecVal(s, k) is constant c in k bits
- ▶ +, -, \* are arithmetic operations
- ▶ &, |, ~, ^ are bitwise operations

```
from z3 import *
x = BitVec("x", 8)
y = BitVec("y", 8)
zero = BitVecVal(0, 8)
one = BitVecVal(1, 8)
r = y ^ ((x ^ y) & (zero -(If(x < y, one, zero))))
m = If(x<y, x, y)
solve(r != m) # shorthand for checking single formula</pre>
```

- ▶ BitVec(name, k) creates variable with k bits
- ▶ BitVecVal(s, k) is constant c in k bits
- ► +, -, \* are arithmetic operations
- ▶ &, |, ~, ^ are bitwise operations
- ▶ comparisons <, <=, >, >= are signed, use ULT, ULE, UGT, UGE for unsigned

```
from z3 import *
x = BitVec("x", 8)
y = BitVec("y", 8)
zero = BitVecVal(0, 8)
one = BitVecVal(1, 8)
r = y ^ ((x ^ y) & (zero -(If(x < y, one, zero))))
m = If(x<y, x, y)
solve(r != m) # shorthand for checking single formula</pre>
```

- ▶ BitVec(name, k) creates variable with k bits
- ▶ BitVecVal(s, k) is constant c in k bits
- ► +, -, \* are arithmetic operations
- ▶ &, |, ~, ^ are bitwise operations
- ▶ comparisons <, <=, >, >= are signed, use ULT, ULE, UGT, UGE for unsigned
- ▶ << is left shift, >> is  $\gg_s$ , LShR is  $\gg_u$

```
from z3 import *
x = BitVec("x", 8)
y = BitVec("y", 8)
zero = BitVecVal(0, 8)
one = BitVecVal(1, 8)
r = y ^ ((x ^ y) & (zero -(If(x < y, one, zero))))
m = If(x<y, x, y)
solve(r != m) # shorthand for checking single formula</pre>
```

- ▶ BitVec(name, k) creates variable with k bits
- ▶ BitVecVal(s, k) is constant c in k bits
- ► +, -, \* are arithmetic operations
- ▶ &, |, ~, ^ are bitwise operations
- ▶ comparisons <, <=, >, >= are signed, use ULT, ULE, UGT, UGE for unsigned
- $\blacktriangleright$  << is left shift, >> is  $\gg_s$ , LShR is  $\gg_u$
- division / and modulo % is signed, use UDiv and URem for unsigned

```
from z3 import *
x = BitVec("x", 8)
y = BitVec("y", 8)
zero = BitVecVal(0, 8)
one = BitVecVal(1, 8)
r = y ^ ((x ^ y) & (zero -(If(x < y, one, zero))))
m = If(x<y, x, y)
solve(r != m) # shorthand for checking single formula</pre>
```

- ▶ BitVec(name, k) creates variable with k bits
- ▶ BitVecVal(s, k) is constant c in k bits
- ► +, -, \* are arithmetic operations
- ▶ &, |, ~, ^ are bitwise operations
- ▶ comparisons <, <=, >, >= are signed, use ULT, ULE, UGT, UGE for unsigned
- $\triangleright$  << is left shift, >> is  $\gg_s$ , LShR is  $\gg_u$
- ▶ division / and modulo % is signed, use UDiv and URem for unsigned
- for valuations, solver returns integers by default

#### **LLVM**

▶ open-source umbrella project: set of reusable toolchain components: libraries, assemblers, compilers, debuggers, ...

#### **LLVM**

- ▶ open-source umbrella project: set of reusable toolchain components: libraries, assemblers, compilers, debuggers, ...
- compilation toolchain

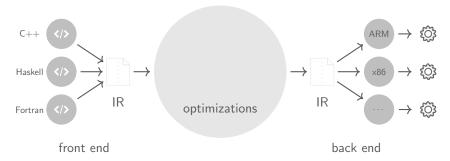

#### **LLVM**

- ▶ open-source umbrella project: set of reusable toolchain components: libraries, assemblers, compilers, debuggers, ...
- compilation toolchain includes peephole optimizations in Instcombine pass

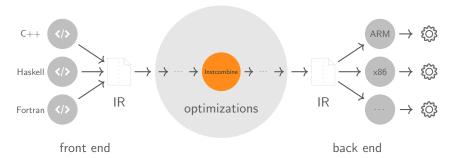

#### **Instcombine Pass**

- over 1000 algebraic simplifications of expressions
  - ▶ transform multiplies with constant power-of-two argument into shifts
  - ▶ bitwise operators with constant operands are always grouped so that shifts are performed first, then ors, then ands, then xors
  - changing bitwidth of variables
  - **.** . . .

#### Instcombine Pass

- over 1000 algebraic simplifications of expressions
  - transform multiplies with constant power-of-two argument into shifts
  - bitwise operators with constant operands are always grouped so that shifts are performed first, then ors, then ands, then xors
  - changing bitwidth of variables
  - **.** . . .

### **Example**

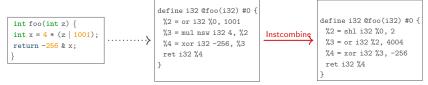

#### **Instcombine Pass**

- over 1000 algebraic simplifications of expressions
  - transform multiplies with constant power-of-two argument into shifts
  - bitwise operators with constant operands are always grouped so that shifts are performed first, then ors, then ands, then xors
  - changing bitwidth of variables
  - ▶ ..
- code is community maintained

### **Example**

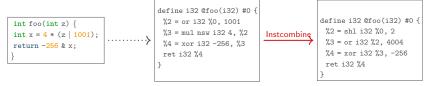

#### **Instcombine Pass**

- over 1000 algebraic simplifications of expressions
  - ▶ transform multiplies with constant power-of-two argument into shifts
  - bitwise operators with constant operands are always grouped so that shifts are performed first, then ors, then ands, then xors
  - changing bitwidth of variables
  - **.** . . .
- code is community maintained
- sometimes optimizations have errors—and compiler bugs are critical

### **Example**

```
define i32 @foo(i32) #0 {
    %2 = or i32 %0, 1001
    %3 = mul nsw i32 4, %2
    %4 = xor i32 -256, %3
    ret i32 %4
}

define i32 @foo(i32) #0 {
    %2 = or i32 %0, 1001
    %3 = mul nsw i32 4, %2
    %4 = xor i32 -256, %3
    ret i32 %4
}

lnstcombine

#2 = sh1 i32 %0, 2
    %3 = or i32 %2, 4004
    %4 = xor i32 %3, -256
    ret i32 %4
}
```

### **Alive Project**

represent Instcombine optimizations in domain-specific language, e.g.

```
Name: PR20186
%a = sdiv %X, C
%r = sub 0, %a
=>
%r = sdiv %X, -C
```

### **Alive Project**

represent Instcombine optimizations in domain-specific language, e.g.

```
Name: PR20186
%a = sdiv %X, C
%r = sub 0, %a
=>
%r = sdiv %X, -C
```

check correctness by means of SMT encoding

```
(declare-const x (_ BitVec 32))
(declare-const c (_ BitVec 32))
(declare-const before (_ BitVec 32))
(declare-const after (_ BitVec 32))
(assert (= before (bvsub #x00000000 (bvsdiv x c))))
(assert (= after (bvsdiv x (bvneg c))))
(assert (not (= before after)))
(assert (not (= c #x00000000)))
(check-sat)
```

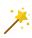

### **Alive Project**

represent Instcombine optimizations in domain-specific language, e.g.

```
Name: PR20186
%a = sdiv %X, C
%r = sub 0, %a
=>
%r = sdiv %X, -C
```

check correctness by means of SMT encoding

```
(declare-const x (_ BitVec 32))
(declare-const c (_ BitVec 32))
(declare-const before (_ BitVec 32))
(declare-const after (_ BitVec 32))
(assert (= before (bvsub #x00000000 (bvsdiv x c))))
(assert (= after (bvsdiv x (bvneg c))))
(assert (not (= before after)))
(assert (not (= c #x00000000)))
(check-sat)
```

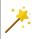

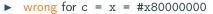

# Same in python/z3

```
from z3 import *
x = BitVec('x', 32) # create variable named x with 32 bits
c = BitVec('c', 32)
before = BitVecVal(0, 32) - (x / c)
after = x / - c
solver = Solver()
solver.add(c != BitVecVal(0, 32)) # exclude case where c=0
solver.add(after != before)
result = solver.check()
if result == z3 sat:
 m = solver.model()
 print m[x], m[c] # 2147483648 2147483648
 print m.eval(before), m.eval(after) # 4294967295 1
```

# **Application 2: Detecting Nontermination in Programs**

```
int bsearch(int a[], int k, unsigned int lo, unsigned int hi) {
 unsigned int mid;
 while (lo < hi) {
   mid = (lo + hi)/2;
   if (a[mid] < k)
     lo = mid + 1;
   else if (a[mid] > k)
     hi = mid - 1;
   else
      return mid;
 return -1;
```

(former) implementation of binary search in Java library

# **Application 2: Detecting Nontermination in Programs**

```
int bsearch(int a[], int k, unsigned int lo, unsigned int hi) {
 unsigned int mid;
 while (lo < hi) {
   mid = (lo + hi)/2;
    if (a[mid] < k)
      lo = mid + 1;
    else if (a[mid] > k)
     hi = mid - 1;
    else
      return mid;
 return -1;
```

- (former) implementation of binary search in Java library
- ▶ loops for inputs lo=1 and hi=UINT\_MAX if a[0] < k.

# **Application 2: Detecting Nontermination in Programs**

```
int bsearch(int a[], int k, unsigned int lo, unsigned int hi) {
 unsigned int mid;
 while (lo < hi) {
   mid = (lo + hi)/2;
    if (a[mid] < k)
      lo = mid + 1;
    else if (a[mid] > k)
     hi = mid - 1;
    else
      return mid;
 return -1:
```

- (former) implementation of binary search in Java library
- ▶ loops for inputs lo=1 and hi=UINT\_MAX if a[0] < k.
- ► SMT encoding can find values such that parameters stay the same in recursive call

# **Bibliography**

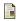

Daniel Kroening and Ofer Strichman

#### Bit Vectors

Chapter 6 of Decision Procedures — An Algorithmic Point of View Springer, 2008

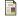

Nuno Lopes, David Menendez, Sarantosh Nagarakatte, and John Regehr.

Provably Correct Peephole Optimizations with Alive.

Proc. 36th PLDI, pp. 22-32, 2013.